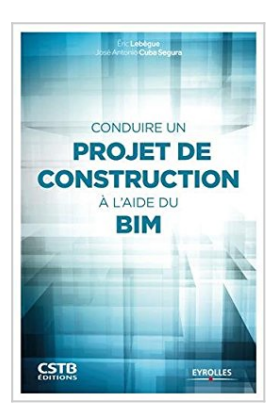

# **Conduire un projet de construction à l'aide du BIM**

Eric Lebègue, José Antonio Cuba Segura

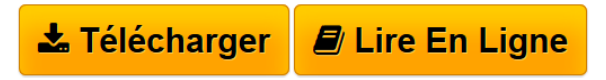

**Conduire un projet de construction à l'aide du BIM** Eric Lebègue, José Antonio Cuba Segura

**[Download](http://bookspofr.club/fr/read.php?id=2212142684&src=fbs)** [Conduire un projet de construction à l'aide du BI ...pdf](http://bookspofr.club/fr/read.php?id=2212142684&src=fbs)

**[Read Online](http://bookspofr.club/fr/read.php?id=2212142684&src=fbs)** [Conduire un projet de construction à l'aide du ...pdf](http://bookspofr.club/fr/read.php?id=2212142684&src=fbs)

## **Conduire un projet de construction à l'aide du BIM**

Eric Lebègue, José Antonio Cuba Segura

**Conduire un projet de construction à l'aide du BIM** Eric Lebègue, José Antonio Cuba Segura

### **Téléchargez et lisez en ligne Conduire un projet de construction à l'aide du BIM Eric Lebègue, José Antonio Cuba Segura**

#### 84 pages

#### Présentation de l'éditeur

Rédigé par deux experts, Eric Lebègue et José Antonio Cuba Segura, cet ouvrage synthétique et abondamment illustré offre une description complète du BIM et de ses applications en un petit volume facile à consulter et rapidement assimilable. Déjà bien implantée dans les secteurs de l'aéronautique ou de l'automobile, la maquette numérique est considérée comme la solution susceptible de dynamiser le secteur de la construction où les professionnels sont aujourd'hui invités à s'approprier cette nouvelle façon de concevoir, de construire et d'utiliser un bâtiment. L'objectif de de ce guide est d'accompagner les acteurs de la construction dans cette mutation. Facile d'accès, il permet notamment de répondre aux questions suivantes : Qu'est-ce que le BIM ? Que peut apporter la maquette numérique aux différents acteurs de la construction ? A quelles étapes de production d'un bâtiment peut-on prescrire le BIM et comment ? Comment conduire et livrer des projets en BIM ? Comment choisir ses outils pour des projets en BIM ? Biographie de l'auteur Eric Lebègue est ingénieur au CSTB où il est responsable de l'accompagnement des entreprises partenaires vers la maquette numérique. Il est aussi responsable de projets nationaux et internationaux visant à explorer les capacités du BIM. Il est enfin responsable technique international pour l'extension de la norme IFC aux ouvrages d'art. Chez le même éditeur (CSTB/Eyrolles), il a coordonné BIM et maquette numérique (2e édition) avec olivier Celnik. José Antonio Cuba Segura, architecte, urbaniste et ingénieur de recherche, expert BIM spécialisé dans l'assistance à la maîtrise d'ouvrage, est BIM Manager du Centre Hospitalier d'Ajaccio. Il est aussi chercheur associé au laboratoire Map-Aria dans les domaines du BIM et du CIM, enseignant à l'ENSA de Lyon et formateur au CSTB. Il a établi la version française du Manuel BIM de Karen Kensek traduit aux éditions Eyrolles.

Download and Read Online Conduire un projet de construction à l'aide du BIM Eric Lebègue, José Antonio Cuba Segura #OI3CRDSFNPA

Lire Conduire un projet de construction à l'aide du BIM par Eric Lebègue, José Antonio Cuba Segura pour ebook en ligneConduire un projet de construction à l'aide du BIM par Eric Lebègue, José Antonio Cuba Segura Téléchargement gratuit de PDF, livres audio, livres à lire, bons livres à lire, livres bon marché, bons livres, livres en ligne, livres en ligne, revues de livres epub, lecture de livres en ligne, livres à lire en ligne, bibliothèque en ligne, bons livres à lire, PDF Les meilleurs livres à lire, les meilleurs livres pour lire les livres Conduire un projet de construction à l'aide du BIM par Eric Lebègue, José Antonio Cuba Segura à lire en ligne.Online Conduire un projet de construction à l'aide du BIM par Eric Lebègue, José Antonio Cuba Segura ebook Téléchargement PDFConduire un projet de construction à l'aide du BIM par Eric Lebègue, José Antonio Cuba Segura DocConduire un projet de construction à l'aide du BIM par Eric Lebègue, José Antonio Cuba Segura MobipocketConduire un projet de construction à l'aide du BIM par Eric Lebègue, José Antonio Cuba Segura EPub

### **OI3CRDSFNPAOI3CRDSFNPAOI3CRDSFNPA**